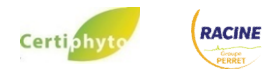

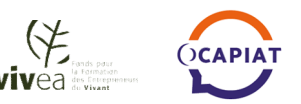

#### Exploitations agricoles – collectivités - golfs

**Le Certiphyto s'obtient à l'issue d'une formation, de la validation d'un diplôme (de moins de 5 ans) ou d'un test. L'obtention du Certiphyto, à l'issue de la formation sera validé par la réussite du stagiaire au Questionnaire à Choix Multiples mis sur support informatique. En cas d'échec, le stagiaire suit une journée de formation complémentaire. Nous vous invitons à vous inscrire, en remplissant le coupon-réponse ci-dessous.** *N'hésitez pas à contacter votre Technicien Racine pour de plus amples renseignements* 

### **L'ENTREPRISE**

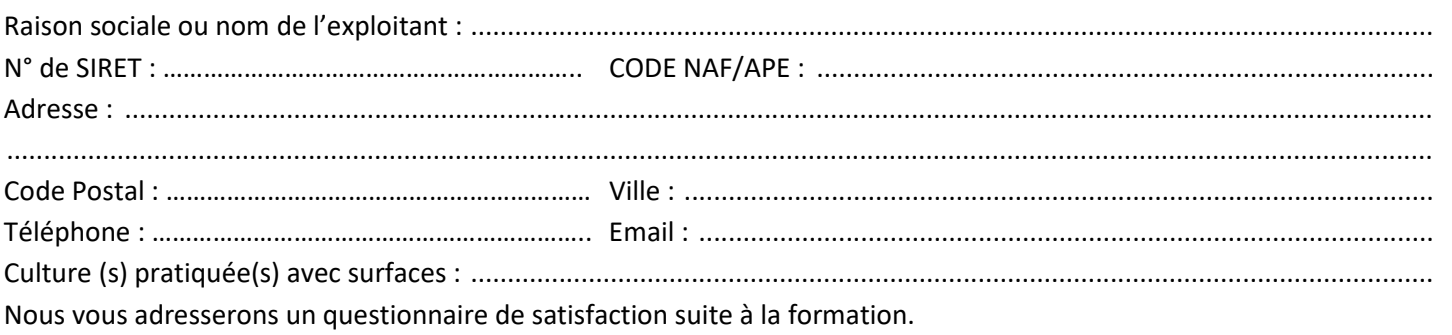

## **LE OU LA STAGIAIRE**

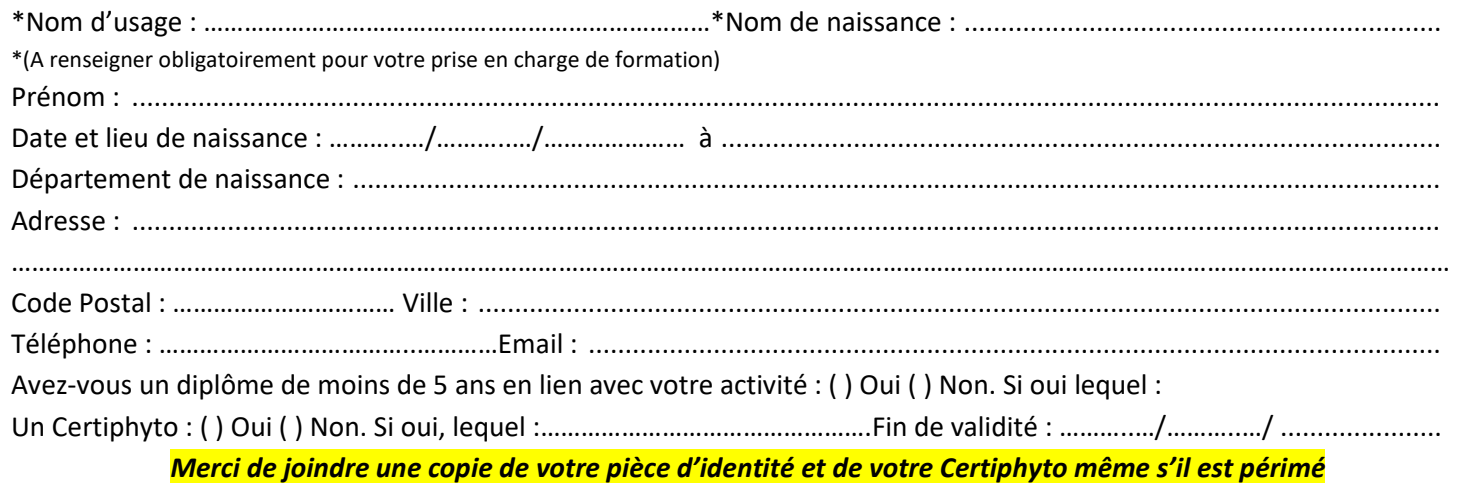

 **VIVEA** (cotisation MSA chef d'entreprise, chef d'exploitation, aide familial, cotisant solidaire, candidat à l'installation). Le coût de la formation, nous est directement versé. Merci de joindre un chèque de caution de 320 € TTC à l'ordre de Racine SAP. Il vous sera restitué après la formation. **OCAPIAT** la demande de prise en charge doit

se faire en ligne avant la formation en Boost Compétences. Pour les autres fonds, merci de prendre contact avec votre organisme collecteur pour connaître la prise en charge. Paiement de préférence par virement (RIB en page 2)

#### **Mode de règlement :**

 De préférence par virement : 320€ TTC par personne (RIB ci-dessous). En indiquant bien à minima le mot « FORMATION et NOM et PRENOM DU STAGIAIRE » dans le libellé

 Pour les VIVEA (chef d'exploitation…) un chèque de caution de 320 € TTC par stagiaire

 $\square$  Bon de commande pour les collectivités

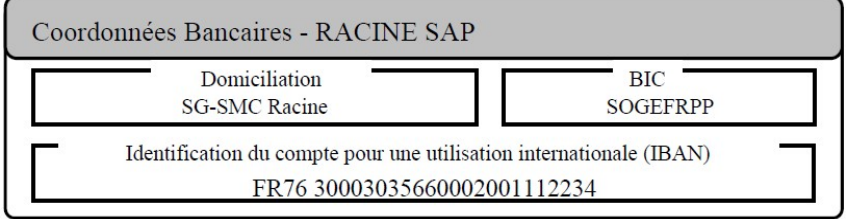

PERRET

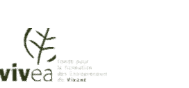

# CERTIPHYTO Entreprise NON soumise à agrément

## **Obtention de votre Certiphyto :**

Certi.ohv

**Pour obtenir votre certificat,** Racine ne pouvant faire votre demande, si vous souhaitez être accompagnés pendant

- la formation : **A faire AVANT votre formation :** 
	- Créer votre compte mon service-public.fr (voir encadré ci-dessous) **A faire PENDANT votre formation** :
	- Avoir accès à votre compte mon Service-Public.fr Avoir accès à votre boite mail

#### **Procédure d'ouverture de compte sur<https://www.service-public.fr/>**

Sur la page d'accueil de **<https://www.service-public.fr/>**, cliquer sur le bouton « se connecter » (en haut à droite) Choisir « Pas encore de compte». Bien conserver votre identifiant et mot de passe. Compléter les éléments vous concernant, Cliquer sur « créer un compte », Aller sur votre boite mail, ouvrez le mail du service-public.fr et cliquer sur « confirmer mon adresse email »

**COMPTE OBLIGATOIRE POUR OBTENTION DU CERTIPHYTO** 

#### **Décideur en entreprise NON soumise à agrément**

la détention de ce certificat autorise son titulaire à intervenir dans le choix technique des produits, à acheter les produits, à organiser leur utilisation et à les utiliser, ceci pour son compte ou dans le cadre de l'entraide agricole. Ce certificat donne automatiquement le certificat opérateur

*Information complémentaire sur le Certiphyto Décideur en entreprise NON soumise à agrément* 

#### **Décideur en entreprise soumise à agrément :**

la détention de ce certificat autorise son titulaire à intervenir dans le choix technique des produits, à acheter les produits, et à utiliser les produits chez un tiers, ainsi qu'à organiser l'utilisation, conformément aux référentiels de certification d'entreprise, à acheter et à utiliser les produits pour son propre compte et pour une activité autre que la production agricole.

Ce certificat donne automatiquement le certificat opérateur

**Opérateur :** utilisateurs de produits de protection des plantes selon les consignes données.

**Je souhaite inscrire** : Nom …………………………………………………………… Prénom…………………………………….….… à la session :

**Décideur en entreprise Non soumise à agrément** : 25 et 26 novembre 2024 sur **BRIGNOLES**

### **Opérateur** : 03 et 04 décembre 2024 sur **BRIGNOLES**

## **VOS ATTENTES**

En ayant pris connaissance du programme de formation, pourriez-vous svp nous préciser vos attentes. Nous pourrons ainsi adapter au mieux la formation.

1 - Parmi les thématiques abordées pendant le Certiphyto, pourriez-vous nous indiquer la plus importante (1) à la moins importante (4) :

- ( ) a La réglementation sur l'utilisation des produits phytosanitaires ( ) b La sécurité environnementale
- ( ) c Santé et sécurité des applicateurs ( ) d Les méthodes alternatives à l'utilisation des produits phytosanitaires
- 2 Avez-vous une ou des attentes ou question(s) dont vous souhaitez que la formation réponde ?

………………………………………………………………………………………………………………………………………………………………..………………………… 3 - Quels aspect(s) complémentaire(s) auriez-vous voulu aborder : ……………………………………………………………………………………………………………………………………………………………………………………………… ………………………………………………………………………………………………………………………………………………………………………………………………

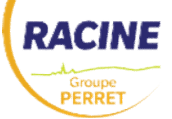

………………………………………………………………………………………………………………………………………………………………..…………………………